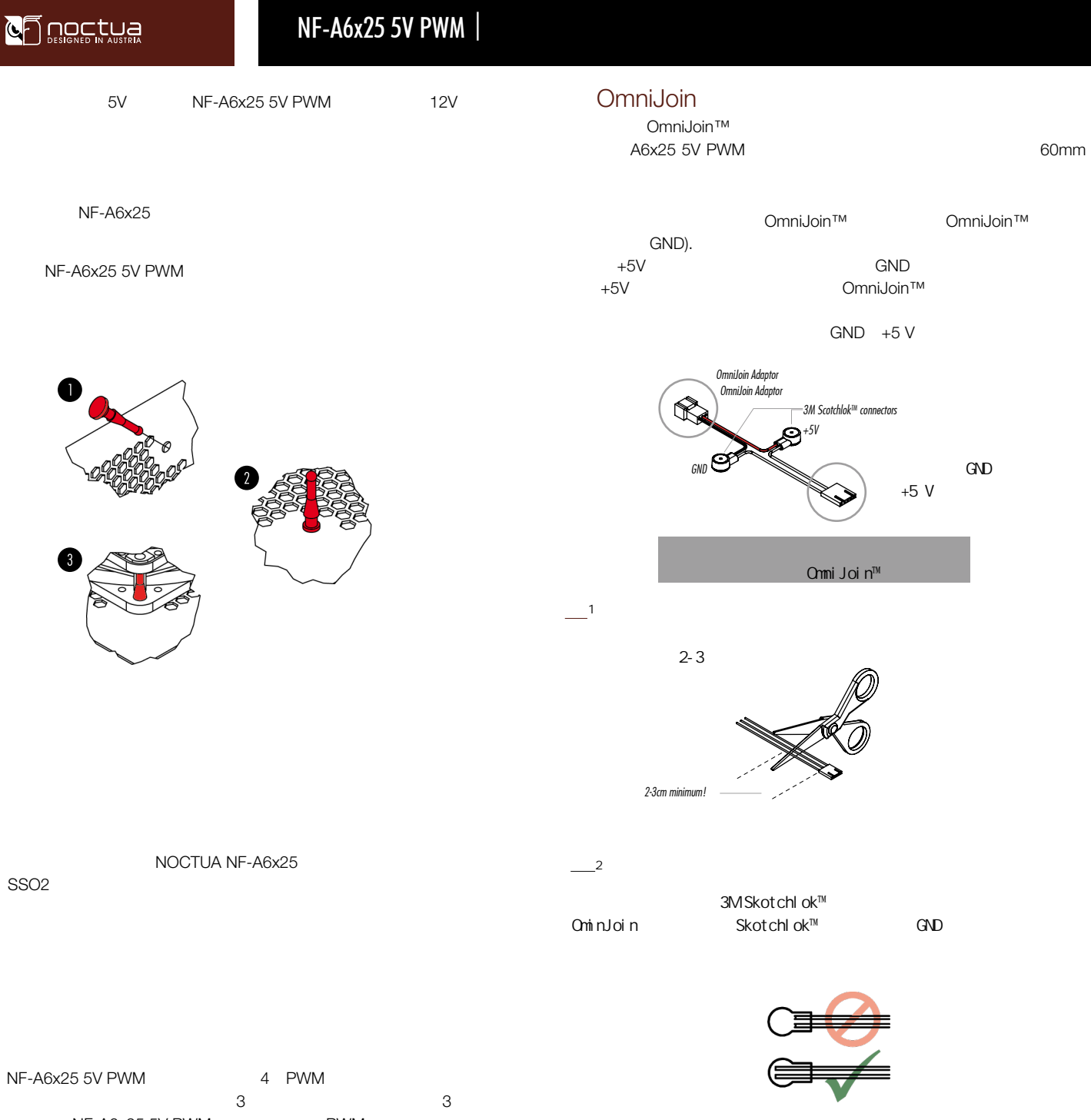

步骤3

钳钳住。

然后用平口钳,夹住Skotchlok™连接器的白色按钮。确保钳住了该按钮的 正确位置。如果该按钮被卡住了,请移动一下Skotchlok™连接器,再 平口

> a €  $\overline{\mathcal{O}}$

**JULION** 

NF-A6x25 5V PWM 风扇连接到2针的风扇连接器上,请使用所提供的omnijoin™适配器去 NF-A6X25 5V PWM

 $\sim$  2 NF-A6x25 5V PWM PWM PWM NF-Y NA-SYC1 A6X25 5V PWM 20

30 NA-SEC1)